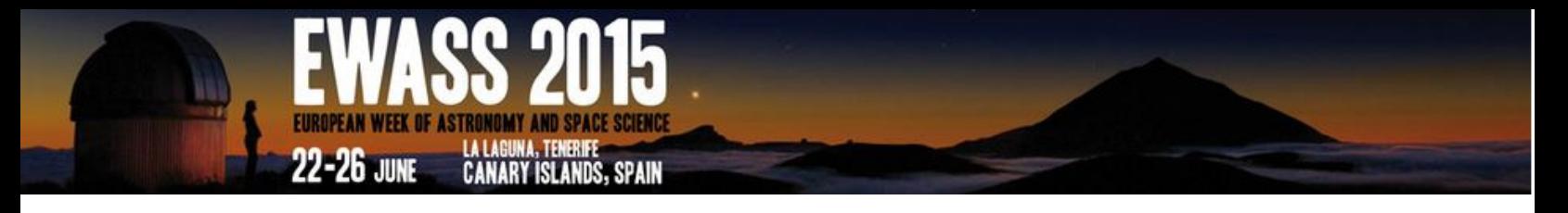

## INFORMATION FOR SPEAKERS PRESENTING AT EWASS 2015

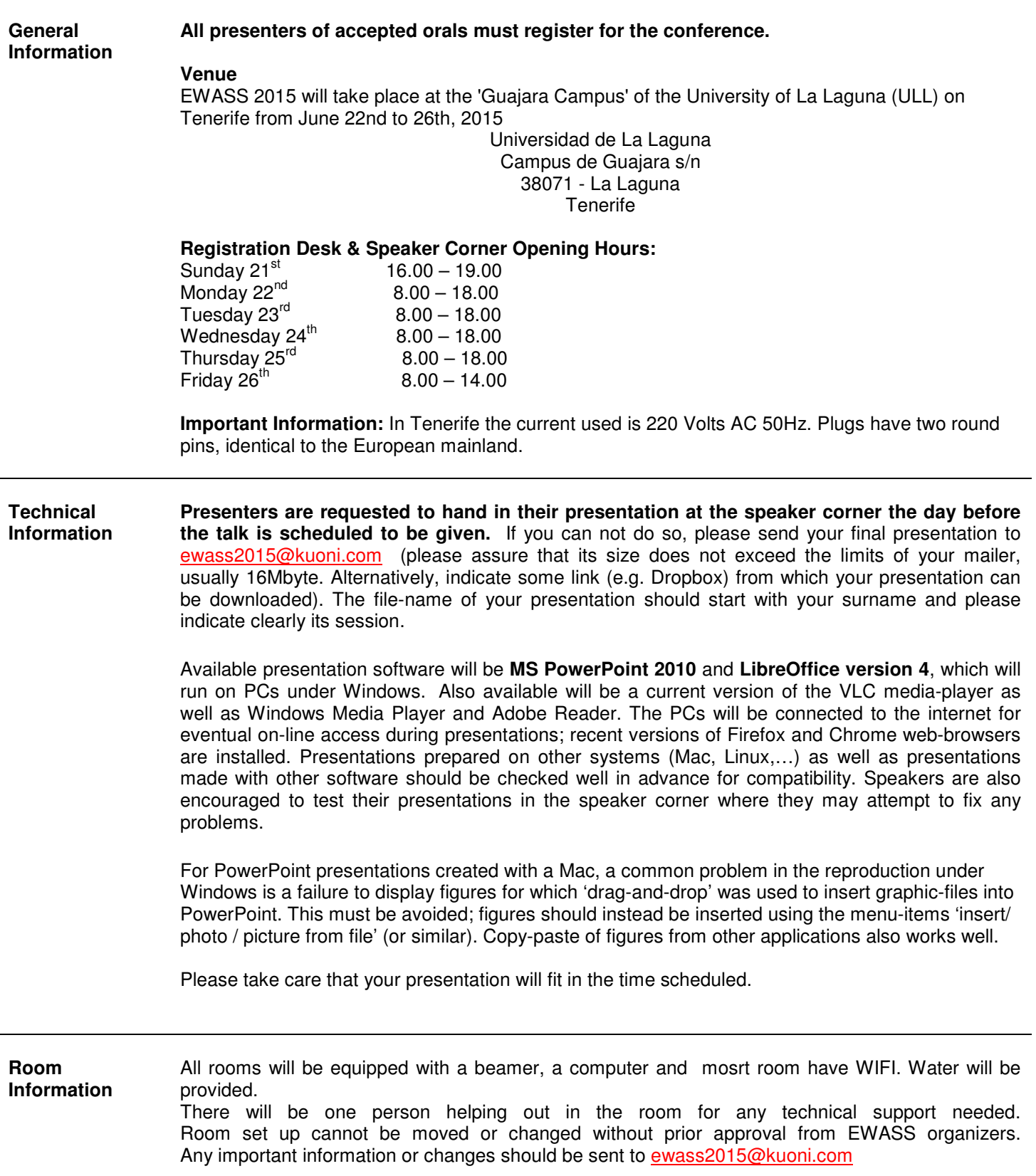

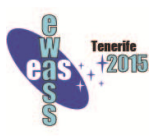